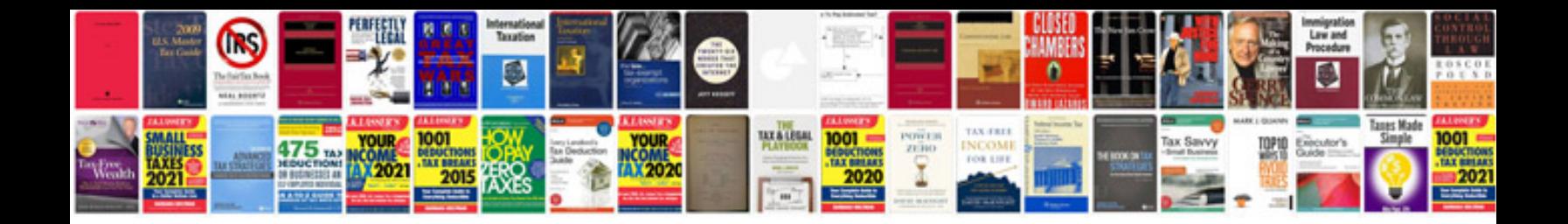

**Convert docx to word format**

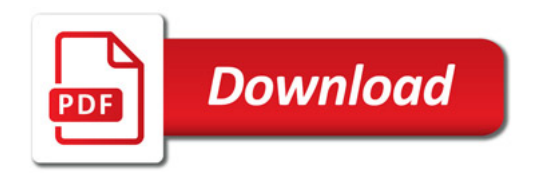

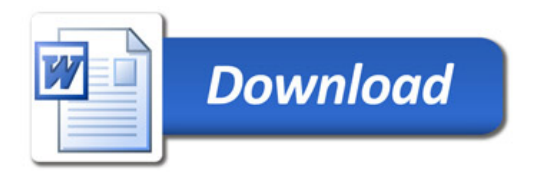